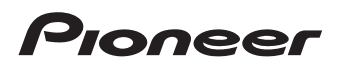

# **[Important Information for the User](#page-1-0) [Information importante pour l'utilisateur](#page-18-0)**

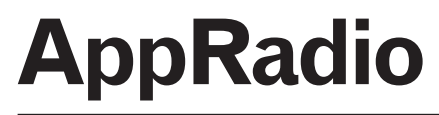

Be sure to read **Important Information for the User** first!

**Important Information for the User** includes the important information that you must understand before using this product.

Veuillez commencer par lire l'**Information importante pour l'utilisateur** !

L'**Information importante pour l'utilisateur** comprennent des informations qu'il est nécessaire de comprendre avant d'utiliser ce produit.

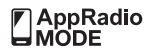

### <span id="page-1-0"></span>**Contents**

### *Thank you* for buying this Pioneer product.

**Please read through these instructions so you will know how to operate your model properly.** *After you have finished reading the instructions, keep this document in a safe place for future reference.*

#### **01 Precaution**

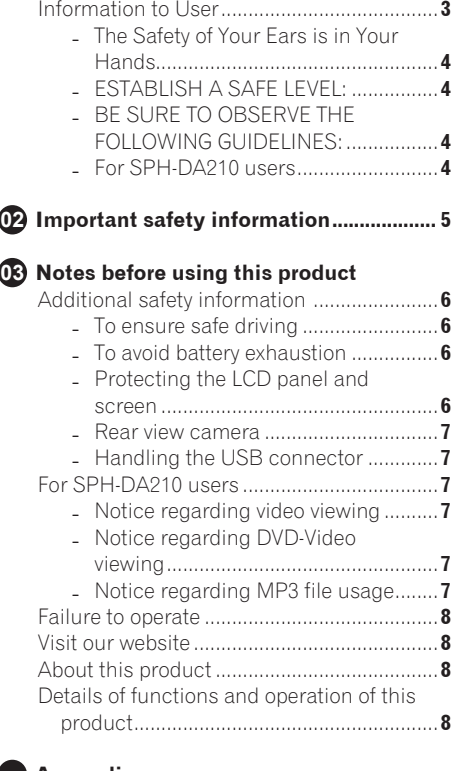

#### **Appendix**

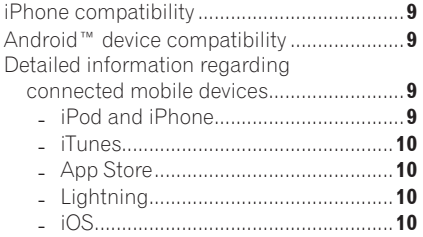

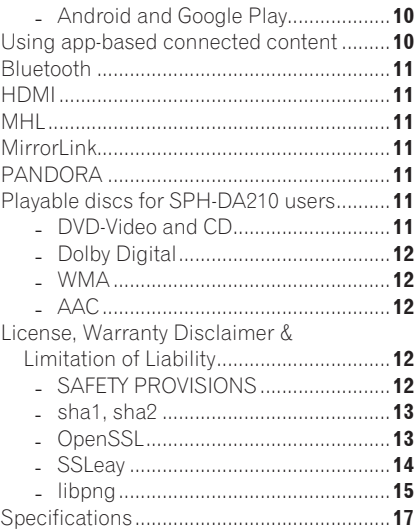

### <span id="page-2-0"></span>**Precaution 101**

# **Chapter**

### **Information to User**

MODEL NO. : SPH-DA210, SPH-DA110 FCC ID : AJDK064 IC : 775E-K064

- This device complies with Part 15 of FCC Rules and Industry Canada licence-exempt RSS standard(s). Operation is subject to the following two conditions: (1) this device may not cause interference, and (2) this device must accept any interference, including interference that may cause undesired operation of this device.
- This transmitter must not be co-located or operated in conjunction with any other antenna or transmitter.
- The antenna for Bluetooth cannot be removed (or replaced) by user.
- This equipment complies with FCC/IC radiation exposure limits set forth for an uncontrolled environment and meets the FCC radio frequency (RF) Exposure Guidelines in Supplement C to OET65 and RSS-102 of the IC radio frequency (RF) Exposure rules. This equipment has very low levels of RF energy that it deemed to comply without maximum permissive exposure evaluation (MPE). But it is desirable that it should be installed and operated keeping the radiator at least 20 cm or more away from person's body (excluding extremities: hands, wrists, feet and ankles).
- • Alteration or modifications carried out without appropriate authorization may invalidate the user's right to operate the equipment.

**Englishering**<br>sessend,<br>tith in the sessend,<br>are an-<br>on he ra-<br>on he ra-<br>on he ra-<br>on he ra-<br>**an-**<br>**En** (3) NOTE: This equipment has been tested and found to comply with the limits for a Class B digital device, pursuant to Part 15 of the FCC Rules. These limits are designed to provide reasonable protection against harmful interference in a residential installation. This equipment generates, uses and can radiate radio frequency energy and, if not installed and used in accordance with the instructions, may cause harmful interference to radio communications. However, there is no guarantee that interference will not occur in a particular installation. If this equipment does cause harmful interference to radio or television reception, which can be determined by turning the equipment off and on, the user is encouraged to try to correct the interference by one or more of the following measures:

- Reorient or relocate the receiving antenna.
- Increase the separation between the equipment and receiver.
- Connect the equipment into an outlet on a circuit different from that to which the receiver is connected.
- Consult the dealer or an experienced radio/TV technician for help.

# **WARNING**

Handling the cord on this product or cords associated with accessories sold with the product may expose you to chemicals listed on proposition 65 known to the State of California and other governmental entities to cause cancer and birth defect or other reproductive harm. *Wash hands after handling.*

 $\overline{\mathbf{3}}$ 

English

<span id="page-3-0"></span>**Chapter**

#### **The Safety of Your Ears is in Your Hands**

Get the most out of your equipment by playing it at a safe level—a level that lets the sound come through clearly without annoying blaring or distortion and, most importantly, without affecting your sensitive hearing. Sound can be deceiving. Over time, your hearing "comfort level" adapts to higher volumes of sound, so what sounds "normal" can actually be loud and harmful to your hearing. Guard against this by setting your equipment at a safe level BEFORE your hearing adapts.

#### **ESTABLISH A SAFE LEVEL:**

- Set your volume control at a low setting.
- Slowly increase the sound until you can hear it comfortably and clearly, without distortion.
- Once you have established a comfortable sound level, set the dial and leave it there.

#### **BE SURE TO OBSERVE THE FOL-LOWING GUIDELINES:**

- Do not turn up the volume so high that you can't hear what's around you.
- Use caution or temporarily discontinue use in potentially hazardous situations.
- Do not use headphones while operating a motorized vehicle; the use of headphones may create a traffic hazard and is illegal in many areas.

#### **For SPH-DA210 users**

#### CAUTION:

USE OF CONTROL OR ADJUSTMENT OR PERFORMANCE OF PROCEDURES OTHER THAN THOSE SPECIFIED HERE-IN MAY RESULT IN HAZARDOUS RADI-ATION EXPOSURE. CAUTION: THE USE OF OPTICAL INSTRUMENTS WITH THIS PRODUCT WILL INCREASE EYE HAZARD.

#### CALITION

This product is a Class 1 laser product classified under the Safety of laser products, IEC 60825-1:2007, and contains a class 1M laser module. To ensure continued safety, do not remove any covers or attempt to gain access to the inside of the product. Refer all servicing to qualified personnel.

#### **CLASS 1 LASER PRODUCT**

CAUTION-CLASS 1M VISIBLE AND INVISIBLE LASER RADIATION WHEN OPEN, DO NOT VIEW DIRECTLY WITH OPTICAL INSTRUMENTS.

**4 En**

# <span id="page-4-0"></span> $\frac{y}{\sqrt{2}}$  WARNING

- Do not attempt to install or service this product yourself. Installation or servicing of this product by persons without training and experience in electronic equipment and automotive accessories may be dangerous and could expose you to the risk of electric shock or other hazards.
- Do not allow this product to come into contact with liquids. Electrical shock could result. Also, damage to the product, smoke, and overheating could result from contact with liquids.
- If liquid or foreign matter should get inside this product, park your vehicle in a safe place, turn the ignition switch off (ACC OFF) immediately and consult your dealer or the nearest authorized Pioneer Service Station. Do not use this product in this condition because doing so may result in a fire, electric shock, or other failure.
- If you notice smoke, a strange noise or odor from this product, or any other abnormal signs on the LCD screen, turn off the power immediately and consult your dealer or the nearest authorized Pioneer Service Station. Using this product in this condition may result in permanent damage to the system.
- Do not disassemble or modify this product, as there are high-voltage components inside which may cause an electric shock. Be sure to consult your dealer or the nearest authorized Pioneer Service Station for internal inspection, adjustments or repairs.

Before using this product, be sure to read and fully understand the following safety information:

- Read this booklet and the entire operation manual before using this product.
- Any app-based navigation or mapping information (and rear view camera option if purchased) displayed on this product should be used solely as an aid to you in the operation of your vehicle. It is not a substitute for your attentiveness, judgment, and care when driving.
- **English**<br>
is the theory of the second of the second of the second of the second of the second of the second of the second of the second of the second of the second of the second of the second of the second of the second o • Do not operate this product, any applications, or the rear view camera option (if purchased) if doing so will divert your attention in any way from the safe operation of your vehicle. Always observe safe driving rules and follow all existing traffic regulations. If you experience difficulty in operating this product or reading the display, park your vehicle in a safe location and apply the parking brake before making the necessary adjustments.
- Never allow others to use this product unless they have read and understood the operating instructions.
- Never set the volume of this product so high that you cannot hear outside traffic and emergency vehicles.
- To promote safety, certain functions are disabled unless the vehicle is stopped and/ or the parking brake is applied.
- Keep this manual handy as a reference for operating procedures and safety information.
- Pay close attention to all warnings in this manual and follow the instructions carefully.
- Failure to follow the warnings and cautions as described in this manual and on the product itself and/or failure to use this product properly may result in serious injury or death.
- Do not install this product where it may (i) obstruct the driver's vision, (ii) impair the performance of any of the vehicle's operating systems or safety features, including airbags, hazard lamp buttons or (iii) impair the driver's ability to safely operate the vehicle.
- Please remember to fasten your seat belt at all times while operating your vehicle. If you are ever in an accident, your injuries can be considerably more severe if your seat belt is not properly buckled.
- Never use headphones while driving.
- Traffic restrictions and advisories are always more important than guidance given by a third-party navigation/mapping mobile device application. Always obey current traffic restrictions, even if the application provides contrary advice.

En

English

#### <span id="page-5-0"></span>**Important (Serial Number:)**

The serial number of this device is located on the bottom of this product. For your own security and convenience, be sure to record this number on the enclosed warranty card.

### **Additional safety information**

#### **To ensure safe driving**

Certain functions (such as viewing of appbased visual content and certain touch panel key operations) offered by this product could be dangerous and/or unlawful if used while driving. To prevent such functions from being used while the vehicle is in motion, there is an interlock system that senses when the parking brake is set. If you attempt to use the functions described above while driving, they will become disabled until you stop the vehicle in a safe place, and (1) apply the parking brake, (2) release the parking brake, and then (3) apply the parking brake again. Please keep the brake pedal pushed down before releasing the parking brake.

# **WARNING**

**6 En**

- **LIGHT GREEN LEAD AT POWER CON-NECTOR IS DESIGNED TO DETECT PARKED STATUS AND MUST BE CON-NECTED TO THE POWER SUPPLY SIDE OF THE PARKING BRAKE SWITCH. IM-PROPER CONNECTION OR USE OF THIS LEAD MAY VIOLATE APPLICABLE LAW AND MAY RESULT IN SERIOUS IN-JURY OR DAMAGE.**
- Do not take any steps to tamper with or disable the parking brake interlock system which is in place for your protection. Tampering with or disabling the parking brake interlock system could result in serious injury or death.
- To avoid the risk of damage and injury and the potential violation of applicable laws, this product is not for use with a video image that is visible to the driver.
- In some jurisdictions the viewing of video image on a display inside a vehicle even by persons other than the driver may be illegal. Where such regulations apply, they must be obeyed.
- When applying the parking brake in order to view video image or to enable other functions offered by this product, park your vehicle in a safe place, and keep the brake pedal pushed down before releasing the parking brake if the vehicle is parked on a hill or otherwise might move when releasing the parking brake.

If you attempt to watch video image while driving, the warning "**Viewing of front seat video source while driving is strictly prohibited.**" will appear on the screen. To watch video image on this display, stop the vehicle in a safe place and apply the parking brake.

Please keep the brake pedal pushed down before releasing the parking brake.

#### **To avoid battery exhaustion**

Be sure to run the vehicle engine while using this product. Using this product without running the engine can drain the battery.

# **WARNING**

Do not install this product in a vehicle that does not have an ACC wire or circuitry available.

#### **Protecting the LCD panel and screen**

- $\Box$  Do not allow direct sunlight to fall on the LCD screen when this product is not being used. Extended exposure to direct sunlight can result in LCD screen malfunction due to the resulting high temperatures.
- $\Box$  To protect the LCD screen from damage, be sure to touch the touch panel keys with your finger only and gently touch the screen.
- <span id="page-6-0"></span> $\Box$  If a protection sheet is attached to the display, depending on the protection sheet, it may cause malfunctioning.
- $\Box$  When using a cellular phone, keep the antenna of the cellular phone away from the LCD screen to prevent disruption of the video in the form of spots, colored stripes, etc.

#### **Rear view camera**

With an optional rear view camera, you are able to use this product for increased visibility while backing up, or to keep an eye on a trailer attached to the vehicle.

# **WARNING**

- **SCREEN IMAGE MAY APPEAR REVERSED.**
- **USE INPUT ONLY FOR REVERSE OR MIRROR IMAGE REAR VIEW CAMERA. OTHER USE MAY RESULT IN INJURY OR DAMAGE.**

# **CAUTION**

**The rear view mode is to use this product as an aid to keep an eye on the trailers, or while backing up. Do not use this function for entertainment purposes.**

### **Handling the USB connector CAUTION**

- To prevent data loss and damage to the storage device, never remove it from this product while data is being transferred.
- Pioneer cannot quarantee compatibility with all USB mass storage devices and assumes no responsibility for any loss of data on media players, smart phones, or other devices while using this product.

### **For SPH-DA210 users**

#### **Notice regarding video viewing**

Remember that use of this system for commercial or public viewing purposes may constitute an infringement on the author's rights as protected by the Copyright Law.

#### **Notice regarding DVD-Video viewing**

This item incorporates copy protection technology that is protected by U.S. patents and other intellectual property rights of Rovi Corporation. Reverse engineering and disassembly are prohibited.

### **Notice regarding MP3 file usage**

**En 7English** Supply of this product only conveys a license for private, non-commercial use and does not convey a license nor imply any right to use this product in any commercial (i.e. revenue-generating) real time broadcasting (terrestrial, satellite, cable and/or any other media), broadcasting/streaming via internet, intranets and/or other networks or in other electronic content distribution systems, such as pay-audio or audio-on-demand applications. An independent license for such use is required. For details, please visit

http://www.mp3licensing.com.

**Chapter**

 $\overline{7}$ 

### <span id="page-7-0"></span>**Failure to operate**

Should this product fail to operate properly, contact your dealer or nearest authorized Pioneer Service Station.

#### **After-sales service for Pioneer products**

Please contact the dealer or distributor from which you purchased the product for after sales service (including warranty conditions) or any other information. In case the necessary information is not available, please contact the companies listed below. Please do not ship your product to the companies at the addresses listed below for repair without making advance contact.

#### • **U.S.A**

Pioneer Electronics (USA) Inc. CUSTOMER SUPPORT DIVISION P.O. Box 1760 Long Beach, CA 90801-1760 800-421-1404

#### • **CANADA**

Pioneer Electronics of Canada, Inc. CUSTOMER SATISFACTION DEPARTMENT 340 Ferrier Street, Unit 2, Markham, Ontario L3R 2Z5, Canada 1-877-283-5901 905-479-4411

For warranty information, please see the Limited Warranty sheet included with your product.

### **Visit our website**

Visit us at the following site:

**http://www.pioneerelectronics.com** In Canada

#### **http://www.pioneerelectronics.ca**

- 1 Register your product. We will keep the details of your purchase on file to help you refer to this information in the event of an insurance claim such as loss or theft.
- 2 Receive updates on the latest products and technologies.
- 3 Download owner's manuals, order product catalogs, research new products, and much more.
- 4 Receive notices of software upgrades and software updates.

### **About this product**

The RBDS (Radio Broadcast Data System) function operates only in areas with FM stations broadcasting RBDS signals.

### **Details of functions and operation of this product**

For details of functions and operation of this product, refer to the Operation Manual by scanning the following QR code.

#### **For iPhone**

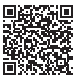

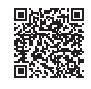

SPH-DA110 SPH-DA210

#### **For AndroidTM adevice and MirrorLinkTM device**

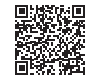

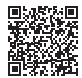

SPH-DA110 SPH-DA210

**The names of private corporations, products and other entities described herein are the registered trademarks or trademarks of their respective firms.**

 $\supset$  For more information, refer to the Operation Manual.

**8 En**

### <span id="page-8-0"></span>**iPhone compatibility**

If you want to confirm that the iPhone and iPod models supported by this product, refer to the Operation Manual.

- $\Box$  In this manual, iPod and iPhone will be referred to as iPhone.
- $\Box$  Operation methods may vary depending on the iPhone models and the software version of iPhone.
- $\Box$  Depending on the software version of the iPhone, it may not be compatible with this equipment.

For details about iPhone compatibility with this product, refer to the information on our website.

### **Android™ device compatibility**

- $\Box$  Operation methods may vary depending on the Android devices and the versions of Android OS.
- $\Box$  Depending on the version of the Android OS, it may not be compatible with this equipment.
- $\Box$  Compatibility with all Android devices is not guaranteed.

For details about Android device compatibility with this product, refer to the information on our website.

### **Detailed information regarding connected mobile devices CAUTION**

- Pioneer accepts no responsibility for data lost from a mobile device, even if that data is lost while using this product. Please back up your mobile device data regularly.
- Do not leave the mobile device in direct sunlight for extended amounts of time. Extended exposure to direct sunlight can result in mobile device malfunction due to the resulting high temperature.
- Do not leave the mobile device in any location with high temperatures.
- Firmly secure the mobile device when driving. Do not let the mobile device fall onto the floor, where it may become jammed under the brake or gas pedal.

For details, refer to the mobile device manuals.

#### **iPod and iPhone**

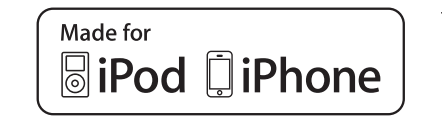

**Constrained**<br>**English**<br>**English**<br>**English**<br> **English**<br> **English**<br> **English**<br> **English**<br> **English**<br> **English**<br> **English**<br> **English** "Made for iPod" and "Made for iPhone" mean that an electronic accessory has been designed to connect specifically to iPod or iPhone, respectively, and has been certified by the developer to meet Apple performance standards.

Apple is not responsible for the operation of this device or its compliance with safety and regulatory standards.

Please note that the use of this accessory with iPod or iPhone may affect wireless performance.

iPhone and iPod are trademarks of Apple Inc., registered in the U.S. and other countries.

 $\boldsymbol{9}$ 

#### <span id="page-9-0"></span>**iTunes**

iTunes is a trademark of Apple Inc., registered in the U.S. and other countries.

#### **App Store**

App Store is a service mark of Apple Inc.

### **Lightning**

Lightning is a trademark of Apple Inc.

### **iOS**

iOS is a trademark on which Cisco holds the trademark right in the US and certain other countries.

### **Android and Google Play**

Android and Google Play are trademarks of Google Inc.

### **Using app-based connected content**

#### **IMPORTANT**

Requirements to access app-based connected content services using this product:

- • Latest version of the AppRadio compatible connected content application(s) for the mobile device, available from the service provider, downloaded to your mobile device.
- • A current account with the content service provider.
- Mobile device Data Plan. **Note:** if the Data Plan for your mobile device does not provide for unlimited data usage, additional charges from your carrier may apply for accessing app-based connected content via 3G, EDGE and/or LTE(4G) networks.
- Connection to the Internet via 3G, EDGE, LTE(4G) or Wi-Fi network.

#### **Limitations:**

- Access to app-based connected content will depend on the availability of cellular and/or Wi-Fi network coverage for the purpose of allowing your mobile device to connect to the Internet.
- Service availability may be geographically limited to the region. Consult the connected content service provider for additional information.
- • Ability of this product to access connected content is subject to change without notice and could be affected by any of the following:

Compatibility issues with future firmware versions of mobile device; compatibility issues with future versions of the connected content application(s) for the mobile device; changes to or discontinuation of the connected Content application(s) or service by its provider.

- Pioneer is not liable for any issues that may arise from incorrect or flawed appbased content.
- The content and functionality of the supported applications are the responsibility of the app providers.
- In AppRadio Mode, functionality through the product is limited while driving, with available functions determined by the app providers.
- Availability of AppRadio Mode functionality is determined by the app provider, and not determined by Pioneer.
- • AppRadio Mode allows access to applications other than those listed (subject to limitations while driving), but the extent to which content can be used is determined by the app providers.

**10 En**

### <span id="page-10-0"></span>**Bluetooth**

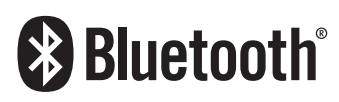

Bluetooth is a short-range wireless radio connectivity technology that is developed as a cable replacement for cellular phones, handheld PCs and other devices. Bluetooth operates in 2.4 GHz frequency range and transmits voice and data at speeds up to 1 megabit per second. Bluetooth was launched by a special interest group (SIG) comprising Ericsson Inc.,

Intel Corp., Nokia Corp., Toshiba and IBM in 1998, and it is currently developed by nearly 2 000 companies worldwide.

• The *Bluetooth*® word mark and logos are registered trademarks owned by Bluetooth SIG, Inc. and any use of such marks by PIONEER CORPORATION is under license. Other trademarks and trade names are those of their respective owners.

### **HDMI**

The terms HDMI and HDMI High-Definition Multimedia Interface, and the HDMI Logo are trademarks or registered trademarks of HDMI Licensing, LLC in the United States and other countries.

### **MHL**

MHL, the MHL Logo, and Mobile High-Definition Link are trademarks or registered trademarks of MHL, LLC in the United States and other countries.

### **MirrorLink**

**English**<br>
Internet:<br>
Since<br>
Since<br>
Since<br>
Since<br> **En** (11 MirrorLink Certified™, the Design Only™ Certification Logo, MirrorLink™ and the MirrorLink™ Logo are certification marks and trademarks of the Car Connectivity Consortium LLC. Unauthorized use is strictly prohibited.

### **PANDORA**

PANDORA, the PANDORA logo, and the Pandora trade dress are trademarks or registered trademarks of Pandora Media, Inc. Used with permission.

### **Playable discs for SPH-DA210 users**

### **DVD-Video and CD**

DVD and CD discs that display the logos shown below generally can be played on this built-in DVD drive.

#### **DVD-Video**

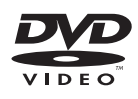

**CD**

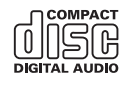

- **D**  $\mathbb{R}$  is a trademark of DVD Format/Logo Licensing Corporation.
- $\Box$  It is not possible to play DVD-Audio discs. This DVD drive may not be able to play all discs bearing the marks shown above.

#### <span id="page-11-0"></span>**Dolby Digital**

This product will down-mix Dolby Digital signals internally and the sound will be output in stereo.

**D** Manufactured under license from Dolby Laboratories. Dolby and the double-D symbol are trademarks of Dolby Laboratories.

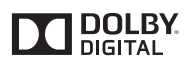

#### **WMA**

Windows Media is either a registered trademark or trademark of Microsoft Corporation in the United States and/or other countries.

 $\Box$  This product includes technology owned by Microsoft Corporation and cannot be used or distributed without a license from Microsoft Licensing, Inc.

### **AAC**

AAC is short for Advanced Audio Coding and refers to an audio compression technology standard used with MPEG-2 and MPEG-4. Several applications can be used to encode AAC files, but file formats and extensions differ depending on the application which is used to encode. This unit plays back AAC files encoded by iTunes.

### **License, Warranty Disclaimer & Limitation of Liability**

### **SAFETY PROVISIONS**

#### **Disclaimer**

THE WARRANTIES SET FORTH IN PIONEER'S LIMITED WARRANTY ARE THE ONLY WARRAN-TIES MADE BY PIONEER OR ANY OF ITS LICENSORS, AS APPLICABLE. PIONEER AND ITS LICENSORS EXPRESSLY DISCLAIM ALL OTHER WARRANTIES, EXPRESS OR IMPLIED, INCLUDING, WITHOUT LIMITATION, WARRAN-TIES OF MERCHANTABILITY AND FITNESS FOR A PARTICULAR PURPOSE.

#### **Limitation of Liability**

TO THE MAXIMUM EXTENT PERMISSIBLE UNDER APPLICABLE LAW, NEITHER PIONEER NOR ITS LICENSORS WILL BE LIABLE TO YOU OR TO ANY OTHER PARTY FOR ANY INDIRECT CONSEQUENTIAL, INCIDENTAL, PUNITIVE, OR SPECIAL DAMAGES, REGARDLESS OF THE FORM OF ACTION, WHETHER IN CONTRACT OR IN TORT, INCLUDING NEGLIGENCE, EVEN IF SUCH PARTIES HAVE BEEN ADVISED OF THE POSSIBILITY OF SLICH DAMAGES. TO THE MAXIMUM EXTENT PERMISSIBLE UNDER APPLICABLE LAW, PIONEER'S, OR ITS LICENSORS', TOTAL LIABILITY OF ANY KIND ARISING OUT OF OR RELATED TO YOUR LISE OF THE PRODUCTS, INCLUDING, BUT NOT LIMITED TO, ANY WARRANTY CLAIMS, OR ANY CLAIMS FOR PROPERTY DAMAGE, DEATH OR DISABILITY, REGARDLESS OF THE FORUM AND REGARDLESS OF WHETHER ANY AC-TION OR CLAIM IS BASED ON CONTRACT, TORT, (INCLUDING NEGLIGENCE), STRICT PRODUCT LIABILITY, OR ANY OTHER LEGAL THEORY, WILL NOT EXCEED ONE THOUSAND. DOLLARS (USD\$1,000). SOME JURISDICTIONS DO NOT ALLOW THE EXCLUSION OF DAMAG-ES OR LIMITATION OF LIABILITY, SO THE ABOVE EXCLUSIONS OR LIMITATIONS, TO THE EXTENT PROHIBITED BY APPLICABLE LAW, MAY NOT APPLY TO YOU. YOUR SPECIFIC RIGHTS MAY VARY FROM JURISDICTION TO JURISDICTION.

#### <span id="page-12-0"></span>**sha1, sha2**

Copyright (C) 1995, 1996, 1997, and 1998 WIDE Project. All rights reserved.

Redistribution and use in source and binary forms, with or without modification, are permitted provided that the following conditions are met:

- 1. Redistributions of source code must retain the above copyright notice, this list of conditions and the following disclaimer.
- 2. Redistributions in binary form must reproduce the above copyright notice, this list of conditions and the following disclaimer in the documentation and/or other materials provided with the distribution.
- 3. Neither the name of the project nor the names of its contributors may be used to endorse or promote products derived from this software without specific prior written permission.

THIS SOFTWARE IS PROVIDED BY THE PROJECT AND CONTRIBUTORS "AS IS'' AND ANY EXPRESS OR IMPLIED WARRANTIES, INCLUDING, BUT NOT LIMITED TO, THE IM-PLIED WARRANTIES OF MERCHANTABILITY AND FITNESS FOR A PARTICULAR PURPOSE ARE DISCLAIMED. IN NO EVENT SHALL THE PROJECT OR CONTRIBUTORS BE LIABLE FOR ANY DIRECT, INDIRECT, INCIDENTAL, SPECIAL, EXEMPLARY, OR CONSEQUENTIAL DAMAGES (INCLUDING, BUT NOT LIMITED TO, PROCUREMENT OF SUBSTITUTE GOODS OR SERVICES; LOSS OF USE, DATA, OR PROFITS; OR BUSINESS INTERRUPTION) HOWEVER CAUSED AND ON ANY THEORY OF LIABILITY, WHETHER IN CONTRACT, STRICT LIABILITY, OR TORT (INCLUDING NEG-LIGENCE OR OTHERWISE) ARISING IN ANY WAY OUT OF THE USE OF THIS SOFTWARE. EVEN IF ADVISED OF THE POSSIBILITY OF SUCH DAMAGE.

#### **OpenSSL**

#### **LICENSE ISSUES**

The OpenSSL toolkit stays under a dual license, i.e. both the conditions of the OpenSSL License and the original SSLeay license apply to the toolkit.

See below for the actual license texts. Actually both licenses are BSD-style Open Source licenses. In case of any license issues related to OpenSSL please contact :

openssl-core@openssl.org.

OpenSSL License

Copyright (c) 1998-2008 The OpenSSL Project. All rights reserved.

Redistribution and use in source and binary forms, with or without modification, are permitted provided that the following conditions are met:

- 1. Redistributions of source code must retain the above copyright notice, this list of conditions and the following disclaimer.
- 2. Redistributions in binary form must reproduce the above copyright notice, this list of conditions and the following disclaimer in the documentation and/or other materials provided with the distribution.
- 3. All advertising materials mentioning features or use of this software must display the following acknowledgment: "This product includes software developed by the OpenSSL Project for use in the OpenSSL Toolkit. (http://www.openssl.org/)"
- **English**<br>
ISSL<br>
poply<br>
ual-<br>
iect.<br>
into finit als<br>
and the poply<br>
is-<br>
tack<br>
finit als<br>
y<br>
is-<br>
tack<br>
finit als<br>
is-<br> **13**<br> **13**<br> **13**<br> **14**<br> **14**<br> **14**<br> **14**<br> **14**<br> **14**<br> **14**<br> **14**<br> **14**<br> **14**<br> **14**<br> **14**<br> **14**<br> **14**<br> 4. The names "OpenSSL Toolkit" and "OpenSSL Project" must not be used to endorse or promote products derived from this software without prior written permission. For written permission, please contact openssl-core@openssl.org.
- 5. Products derived from this software may not be called "OpenSSL" nor may "OpenS-SL" appear in their names without prior written permission of the OpenSSL Project.

Fn.

<span id="page-13-0"></span>6. Redistributions of any form whatsoever must retain the following acknowledgment: "This product includes software developed by the OpenSSL Project for use in the OpenSSL Toolkit (http://www.openssl.org/)"

THIS SOFTWARE IS PROVIDED BY THE OpenSSL PROJECT "AS IS'' AND ANY EX-PRESSED OR IMPLIED WARRANTIES, IN-CLUDING, BUT NOT LIMITED TO, THE IM-PLIED WARRANTIES OF MERCHANTABILITY AND FITNESS FOR A PARTICULAR PURPOSE ARE DISCLAIMED. IN NO EVENT SHALL THE OpenSSL PROJECT OR ITS CONTRIBUTORS BE LIABLE FOR ANY DIRECT, INDIRECT, INCI-DENTAL, SPECIAL, EXEMPLARY, OR CONSE-QUENTIAL DAMAGES (INCLUDING, BUT NOT LIMITED TO, PROCUREMENT OF SUBSTITUTE GOODS OR SERVICES; LOSS OF USE, DATA, OR PROFITS; OR BUSINESS INTERRUPTION) HOWEVER CAUSED AND ON ANY THEORY OF LIABILITY, WHETHER IN CONTRACT, STRICT LIABILITY, OR TORT (INCLUDING NEG-LIGENCE OR OTHERWISE) ARISING IN ANY WAY OUT OF THE USE OF THIS SOFTWARE, EVEN IF ADVISED OF THE POSSIBILITY OF SUCH DAMAGE.

This product includes cryptographic software written by

Eric Young (eay@cryptsoft.com). This product includes software written by Tim Hudson (tjh@cryptsoft.com).

#### **SSLeay**

Copyright (C) 1995-1998 Eric Young (eay@cryptsoft.com) All rights reserved.

 This package is an SSL implementation written by

Eric Young (eay@cryptsoft.com).

The implementation was written so as to conform with Netscapes SSL.

This library is free for commercial and noncommercial use as long as the following conditions are aheared to.

The following conditions apply to all code found in this distribution, be it the RC4, ttRSA, lhash, DES, etc., code; not just the SSL code. The SSL documentation included with this distribution is covered by the same copyright terms except that the holder is

Tim Hudson (tjh@cryptsoft.com).

Copyright remains Eric Young's, and as such any Copyright notices in the code are not to be removed.

If this package is used in a product, Eric Young should be given attribution as the author of the parts of the library used. This can be in the form of a textual message at program startup or in documentation (online or textual) provided with the package. Redistribution and use in source and binary forms, with or without modification, are permitted provided that the following conditions are met:

- 1. Redistributions of source code must retain the copyright notice, this list of conditions and the following disclaimer.
- 2. Redistributions in binary form must reproduce the above copyright notice, this list of conditions and the following disclaimer in the documentation and/or other materials provided with the distribution.
- 3. All advertising materials mentioning features or use of this software must display the following acknowledgement:

"This product includes cryptographic software written by Eric Young (eay@cryptsoft.com)"

The word 'cryptographic' can be left out if the rouines from the library being used are not cryptographic related :-).

**14 En**

<span id="page-14-0"></span>4. If you include any Windows specific code (or a derivative thereof) from the apps directory (application code) you must include an acknowledgement: "This product includes software written by Tim Hudson (tjh@cryptsoft.com)"

THIS SOFTWARE IS PROVIDED BY ERIC YOUNG "AS IS'' AND ANY EXPRESS OR IM-PLIED WARRANTIES, INCLUDING, BUT NOT LIMITED TO, THE IMPLIED WARRANTIES OF MERCHANTABILITY AND FITNESS FOR A PARTICULAR PURPOSE ARE DISCLAIMED. IN NO EVENT SHALL THE AUTHOR OR CON-TRIBUTORS BE LIABLE FOR ANY DIRECT, IN-DIRECT, INCIDENTAL, SPECIAL, EXEMPLARY, OR CONSEQUENTIAL DAMAGES (INCLUD-ING, BUT NOT LIMITED TO, PROCUREMENT OF SUBSTITUTE GOODS OR SERVICES; LOSS OF USE, DATA, OR PROFITS; OR BUSINESS INTERRUPTION) HOWEVER CAUSED AND ON ANY THEORY OF LIABILITY, WHETHER IN CONTRACT, STRICT LIABILITY, OR TORT (IN-CLUDING NEGLIGENCE OR OTHERWISE) ARISING IN ANY WAY OUT OF THE USE OF THIS SOFTWARE, EVEN IF ADVISED OF THE POSSIBILITY OF SUCH DAMAGE.

The licence and distribution terms for any publically available version or derivative of this code cannot be changed. i.e. this code cannot simply be copied and put under another distribution licence

[including the GNU Public Licence.]

#### **libpng**

This copy of the libpng notices is provided for your convenience. In case of any discrepancy between this copy and the notices in the file png.h that is included in the libpng distribution, the latter shall prevail.

COPYRIGHT NOTICE, DISCLAIMER, and LICENSE:

If you modify libpng you may insert additional notices immediately following this sentence.

This code is released under the libpng license.

libpng versions 1.2.6, August 15, 2004, through 1.5.0, January 6, 2011, are Copyright (c) 2004, 2006-2010 Glenn Randers-Pehrson, and are distributed according to the same disclaimer and license as libpng-1.2.5 with the following individual added to the list of Contributing Authors

#### Cosmin Truta

libpng versions 1.0.7, July 1, 2000, through 1.2.5 - October 3, 2002, are Copyright (c) 2000-2002 Glenn Randers-Pehrson, and are distributed according to the same disclaimer and license as libpng-1.0.6 with the following individuals added to the list of Contributing Authors

Simon-Pierre Cadieux Eric S. Raymond Gilles Vollant

and with the following additions to the disclaimer:

**English**<br>
S<br>
S<br>
S<br>
S<br>
A<br>
C<br>
A<br>
C<br>
S<br>
S<br>
A<br>
are<br>
aim-<br>
aim-<br>
aim-<br>
aim-<br>
aim-<br>
aim-<br>
aim-<br>
aim-<br>
aim-<br>
aim-<br>
aim-<br>
aim-<br>
aim-<br>
aim-<br>
aim-<br>
aim-<br>
aim-<br>
aim-<br>
aim-<br>
aim-<br>
aim-<br>
aim-<br>
aim-<br>
aim-<br>
aim-<br>
aim-<br>
aim-<br>
aim-<br>
aim-<br> There is no warranty against interference with your enjoyment of the library or against infringement. There is no warranty that our efforts or the library will fulfill any of your particular purposes or needs. This library is provided with all faults, and the entire risk of satisfactory quality, performance, accuracy, and effort is with the user.

libpng versions 0.97, January 1998, through 1.0.6, March 20, 2000, are Copyright (c) 1998, 1999 Glenn Randers-Pehrson, and are distributed according to the same disclaimer and license as libpng-0.96, with the

Fn.

following individuals added to the list of Contributing Authors:

Tom Lane Glenn Randers-Pehrson Willem van Schaik

libpng versions 0.89, June 1996, through 0.96, May 1997, are Copyright (c) 1996, 1997 Andreas Dilger Distributed according to the same disclaimer and license as libpng-0.88, with the following individuals added to the list of Contributing Authors:

John Bowler Kevin Bracey Sam Bushell Magnus Holmgren Greg Roelofs Tom Tanner

libpng versions 0.5, May 1995, through 0.88, January 1996, are Copyright (c) 1995, 1996 Guy Eric Schalnat, Group 42, Inc.

For the purposes of this copyright and license, "Contributing Authors" is defined as the following set of individuals:

Andreas Dilger Dave Martindale Guy Eric Schalnat Paul Schmidt Tim Wegner

The PNG Reference Library is supplied "AS IS". The Contributing Authors and Group 42, Inc. disclaim all warranties, expressed or implied, including, without limitation, the warranties of merchantability and of fitness for any purpose. The Contributing Authors and Group 42, Inc. assume no liability for direct, indirect, incidental, special, exemplary, or consequential damages, which may result from the use of the PNG Reference Library, even if advised of the possibility of such damage.

Permission is hereby granted to use, copy, modify, and distribute this source code, or portions hereof, for any purpose, without fee, subject to the following restrictions:

- 1. The origin of this source code must not be misrepresented.
- 2. Altered versions must be plainly marked as such and must not be misrepresented as being the original source.
- 3. This Copyright notice may not be removed or altered from any source or altered source distribution.

The Contributing Authors and Group 42, Inc. specifically permit, without fee, and encourage the use of this source code as a component to supporting the PNG file format in commercial products. If you use this source code in a product, acknowledgment is not required but would be appreciated.

A "png\_get\_copyright" function is available, for convenient use in "about" boxes and the like:

printf("%s",png\_get\_copyright(NULL));

Also, the PNG logo (in PNG format, of course) is supplied in the files "pngbar.png" and "pngbar.jpg (88x31) and "pngnow.png" (98x31).

Libpng is OSI Certified Open Source Software. OSI Certified Open Source is a certification mark of the Open Source Initiative.

Glenn Randers-Pehrson glennrp at users.sourceforge.net January 6, 2011

**16 En**

# **English**

**College** 

### <span id="page-16-0"></span>**Specifications**

#### **General**

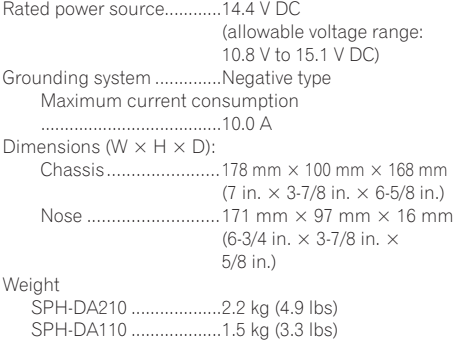

#### **Display**

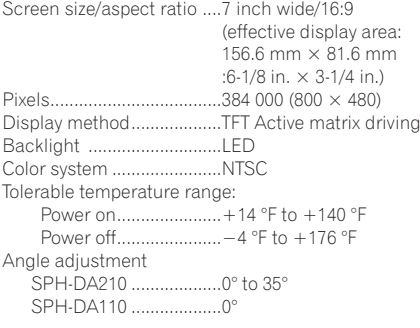

#### **Audio**

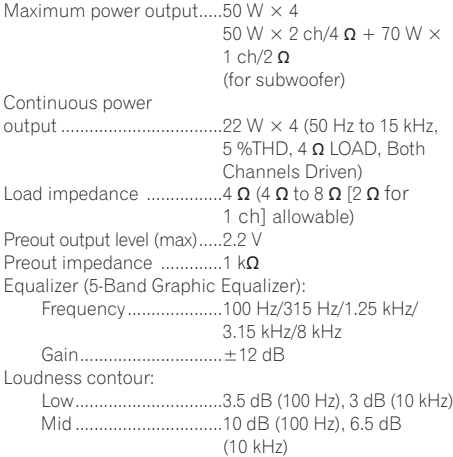

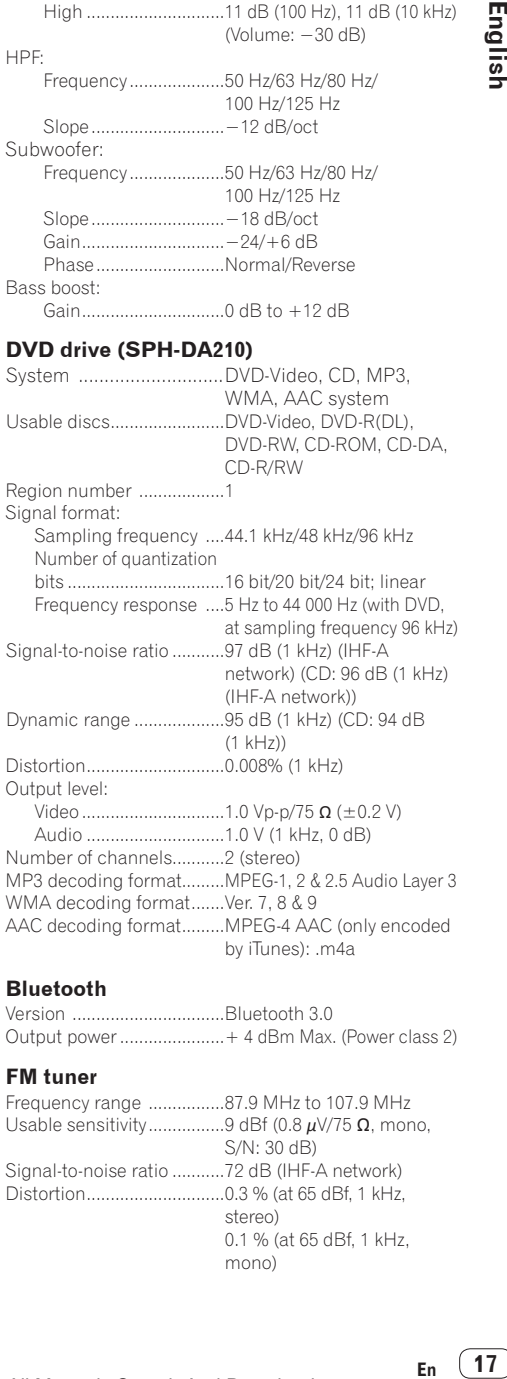

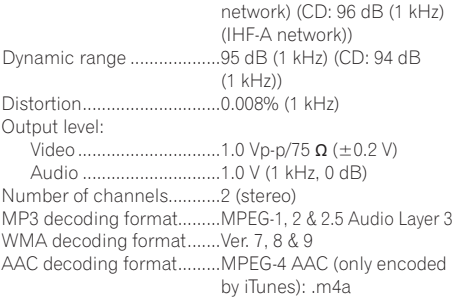

#### **Bluetooth**

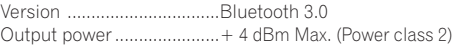

#### **FM tuner**

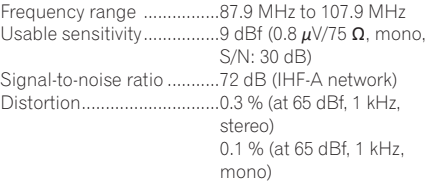

### **Appendix**

Frequency response ...........30 Hz to 15 000 Hz (±3 dB) Stereo separation ...............45 dB (at 65 dBf, 1 kHz)

#### **AM tuner**

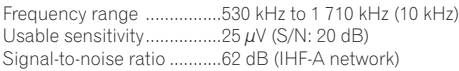

#### **GPS**

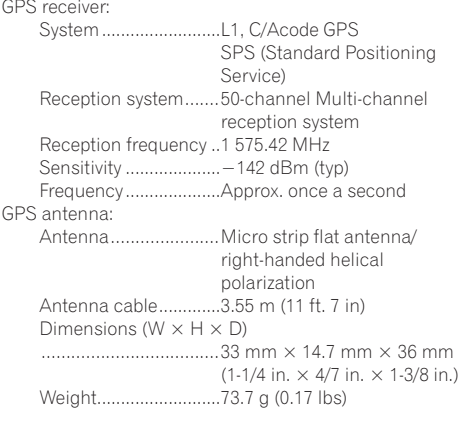

#### **CEA2006 Specifications**

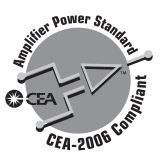

Power output....................... 14 W RMS × 4 Channels (at  $4 \Omega$  and  $\leq 1 \%$  THD+N) Signal-to-noise ratio.........91 dBA (reference: 1 W into 4 Ω)

### *B* Note

Specifications and design are subject to possible modifications without notice due to improvements.

#### <span id="page-18-0"></span>**Sommaire**

### *Merci* d'avoir acheté ce produit Pioneer.

**Veuillez lire attentivement ces instructions de façon à savoir comment utiliser votre modèle.** *Après avoir terminé la lecture des instructions, conservez ce document dans un endroit sûr pour vous y reporter ultérieurement.*

#### **01 Précautions** [Informations pour l'utilisateur](#page-19-0) ....................**20** ₋ La protection de votre ouïe est entre vos mains..................................**21** ₋ CHOISISSEZ UN VOLUME DE SÉCURITÉ :.........................................**21** ₋ N'OUBLIEZ PAS DE RESPECTER LES DIRECTIVES SUIVANTES :.........**21** ₋ Pour les utilisateurs de [SPH-DA210.........................................](#page-20-0)**21 02 [Consignes importantes de sécurité......](#page-21-0) 22 03 [Remarque avant d'utiliser ce produit](#page-22-0)** Consignes de sécurité supplémentaires .....................................**23** ₋ Pour garantir une conduite en toute sécurité .....................................**23** ₋ Protection du panneau et de l'écran LCD.........................................**24** ₋ Caméra de rétrovisée.........................**24** ₋ Utilisation du connecteur USB.........**24** [Pour les utilisateurs de SPH-DA210...........](#page-23-0)**24** ₋ Remarque concernant le visionnage de vidéos .........................**24** ₋ Remarque concernant le visionnage de DVD ............................**24** ₋ Remarque concernant l'utilisation de fichiers MP3 ..................................**24** Problème de fonctionnement .....................**25** [Notre site web...............................................](#page-24-0)**25** À propos de ce produit ................................**25** Détails des fonctions et de l'utilisation de ce produit.........................**25**

#### **Annexe**

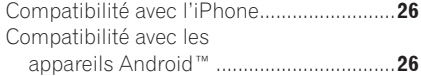

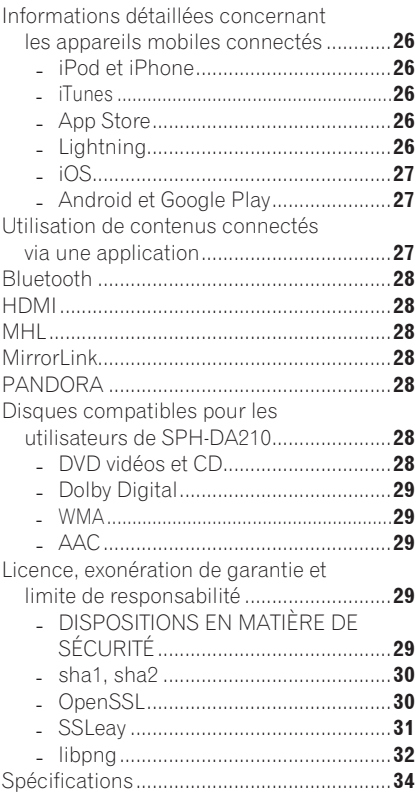

**Fr**

<span id="page-19-0"></span>**Chapitre**

### **Informations pour l'utilisateur**

NUMÉRO DE MODÈLE : SPH-DA210, SPH-DA110 ID FCC : AJDK064 IC : 775E-K064

- Le présent appareil est conforme aux la partie 15 des règles de la FCC et CNR d'Industrie Canada applicables aux appareils radio exempts de licence. L'exploitation est autorisée aux deux conditions suivantes: (1) l'appareil ne doit pas produire de brouillage, et (2) l'utilisateur de l'appareil doit accepter tout brouillage radioélectrique subi, même si le brouillage est susceptible d'en compromettre le fonctionnement.
- • L'antenne de Bluetooth ne peut pas être supprimé (ou remplacé) par l'utilisateur.
- • Cet équipement est conforme aux limites d'exposition aux rayonnements énoncées pour un environnement non contrôlé et respecte les règles les radioélectriques (RF) de la FCC lignes directrices d'exposition dans le Supplément C à OET65 et d'exposition aux fréquences radioélectriques (RF) CNR-102 de l'IC. Cet équipement émet une énergie RF très faible qui est considérée conforme sans évaluation de l'exposition maximale autorisée. Cependant, cet équipement doit être installé et utilisé en gardant une distance de 20 cm ou plus entre le dispositif rayonnant et le corps (à l'exception des extrémités : mains, poignets, pieds et chevilles).

**Fr**

#### <span id="page-20-0"></span>**La protection de votre ouïe est entre vos mains**

Pour assurer le rendement optimal de votre matériel et – plus important encore – la protection de votre ouïe, réglez le volume à un niveau raisonnable. Pour ne pas altérer votre sens de la perception, le son doit être clair mais ne produire aucun vacarme et être exempt de toute distorsion. Votre ouïe peut vous jouer des tours. Avec le temps, votre système auditif peut en effet s'adapter à des volumes supérieurs, et ce qui vous semble un « niveau de confort normal » pourrait au contraire être excessif et contribuer à endommager votre ouïe de façon permanente. Le réglage de votre matériel à un volume sécuritaire AVANT que votre ouïe s'adapte vous permettra de mieux vous protéger.

#### **CHOISISSEZ UN VOLUME DE SÉCURITÉ :**

- • Réglez d'abord le volume à un niveau inférieur.
- • Montez progressivement le volume jusqu'à un niveau d'écoute confortable ; le son doit être clair et exempt de distorsions.
- Une fois que le son est à un niveau confortable, ne touchez plus au bouton du volume.

#### **N'OUBLIEZ PAS DE RESPECTER LES DIRECTIVES SUIVANTES :**

- Lorsque vous montez le volume, assurezvous de pouvoir quand même entendre ce qui se passe autour de vous.
- Faites très attention ou cessez temporairement l'utilisation dans les situations pouvant s'avérer dangereuses.
- • N'utilisez pas des écouteurs ou un casque d'écoute lorsque vous opérez un véhicule motorisé ; une telle utilisation peut créer des dangers sur la route et est illégale à de nombreux endroits.

### **Pour les utilisateurs de SPH-DA210**

#### **ATTENTION**

Ce produit est classifié comme produit laser de classe 1 selon la norme IEC 60825-1:2007 "Sécurité des appareils à laser" et contient un module laser de classe 1M. Pour assurer une sécurité permanente, n'enlevez aucun couvercle et n'essayez pas d'accéder à l'intérieur du produit. Faites effectuer l'entretien par du personnel qualifié.

### **APPAREIL À LASER DE CLASSE 1**

**ATTENTION—ÉMISSIONS DE RADIATIONS LASER VISIBLES ET INVISIBLES DE CLASSE 1M SI OUVERT. NE PAS OBSERVER DIRECTEMENT AVEC DES INSTRUMENTS OPTIQUES.**

### <span id="page-21-0"></span>**AVERTISSEMENT**

- N'essavez pas d'installer ou de réparer ce produit vous-même. L'installation ou la réparation de ce produit par des personnes n'ayant aucune formation ou expérience en matière d'équipements électroniques et accessoires automobiles peut être dangereuse et entraîner des risques d'électrocution, de blessures ou autres.
- • Ce produit ne doit pas être en contact avec des liquides pour éviter tout risque d'électrocution. En outre, le contact avec des liquides peut entraîner des dommages, provoquer de la fumée et une surchauffe du produit.
- • Si un liquide ou une matière étrangère pénètre dans ce produit, garez votre véhicule dans un endroit sûr, coupez le contact (ACC OFF) immédiatement, puis consultez votre revendeur ou le centre de service Pioneer agréé le plus proche. N'utilisez pas ce produit dans ces conditions car cela pourrait entraîner un incendie, un choc électrique ou toute autre défaillance.
- • Si vous remarquez de la fumée, un bruit étrange ou une odeur venant de ce produit ou tout autre signe anormal venant de l'écran LCD, coupez immédiatement l'alimentation électrique et consultez votre revendeur ou le centre de service Pioneer agréé le plus proche. L'utilisation de ce produit dans ces conditions risque d'endommager définitivement le système.
- Ne désassemblez pas ou ne modifiez pas ce produit au risque de subir une électrocution avec les composants haute tension qui le composent. Veuillez consulter votre revendeur ou le service après-vente Pioneer agréé le plus proche pour les vérifications internes, les réglages ou les réparations.

Avant d'utiliser ce produit, veuillez lire les consignes de sécurité suivantes de manière à bien les comprendre :

- • Lisez ce document et tout le Manuel de fonctionnement avant d'utiliser ce produit.
- La navigation via une application ou les informations de cartographie (et la caméra de rétrovisée en option le cas échéant) affichées sur ce produit doivent être uniquement utilisées comme une aide lors de la conduite de votre véhicule. Elle n'autorise en aucun cas un relâchement de votre attention, de votre jugement et de votre vigilance pendant la conduite.
- • N'utilisez pas ce produit, une application ni la caméra de rétrovisée en option (le cas échéant) si cela risque d'une façon ou d'une autre de détourner votre attention de la conduite de votre véhicule. Observez toujours les règles de sécurité et respectez toujours les réglementations de la circulation routière en vigueur. Si vous éprouvez des difficultés à utiliser ce produit ou à lire l'écran, garez votre véhicule en lieu sûr et serrez le frein à main avant d'effectuer les réglages nécessaires.
- • Ne laissez pas d'autres personnes utiliser ce produit avant qu'elles n'aient lu et compris son mode d'emploi.
- N'élevez jamais le volume de ce produit à un niveau tel que vous ne puissiez pas entendre les bruits de la circulation environnante et les véhicules d'urgence.
- • Pour plus de sécurité, certaines fonctions sont désactivées tant que le véhicule n'est pas à l'arrêt et/ou que le frein à main n'est pas serré.
- • Conservez ce mode d'emploi à portée de main afin de vous y référer pour les modes de fonctionnement et les consignes de sécurité.
- Tenez compte de tous les avertissements formulés dans ce manuel et respectez soigneusement les consignes.
- Le non-respect des avertissements et des précautions décrits dans ce manuel et sur le produit lui-même et/ou le non-respect des conditions d'utilisation correctes de ce produit peuvent être à l'origine de blessures graves ou de décès.
- N'installez pas ce produit dans un endroit où il risque (i) d'entraver la visibilité du conducteur, (ii) d'altérer le fonctionnement de certains systèmes de commande ou dispositifs de sécurité, y compris les airbags ou les touches de commande des feux de détresse, ou (iii) d'empêcher le conducteur de conduire le véhicule en toute sécurité.
- Veillez à toujours attacher votre ceinture de sécurité sur la route. En cas d'accident, le port de la ceinture peut réduire considérablement la gravité des blessures.
- N'utilisez jamais de casques d'écoute pendant la conduite.
- Les restrictions et conseils à la circulation ont toujours la priorité sur le guidage fourni par un système de navigation tiers ou une application de cartographie de d'appareil mobile. Respectez toujours le code de la route en vigueur, même si l'application fournit des conseils contraires.

**Fr**

### <span id="page-22-0"></span>**Remarque avant d'utiliser ce produit 03**

#### **Important (Numéro de série)**

Le numéro de série de cet appareil est situé en dessous du produit. Pour votre propre sécurité et votre commodité, n'oubliez pas de noter ce numéro sur la carte de garantie cijointe.

### **Consignes de sécurité supplémentaires**

#### **Pour garantir une conduite en toute sécurité**

Certaines fonctions (telles que la visualisation d'un contenu visuel via une application et l'utilisation de certaines touches de l'écran tactile) offertes par ce produit peuvent être dangereuses et/ou illégales si elles sont utilisées pendant que vous conduisez. Pour éviter que de telles fonctions soient utilisées pendant que le véhicule est en déplacement, un système de verrouillage détecte quand le frein à main est serré. Si vous essayez d'utiliser les fonctions décrites ci-dessus pendant que vous conduisez, elles deviendront indisponibles jusqu'à ce que vous arrêtiez le véhicule dans un endroit sûr et que (1) vous serriez le frein à main, (2) vous desserriez le frein à main et (3) vous serriez le frein à main à nouveau. Pensez à appuyer sur la pédale de frein lorsque vous desserrez le frein à main.

# **AVERTISSEMENT**

- **LE FIL VERT CLAIR DU CONNECTEUR D'ALIMENTATION EST CONÇU POUR DÉTECTER L'ÉTAT DE STATIONNEMENT ET DOIT ÊTRE BRANCHÉ CÔTÉ ALIMEN-TATION ÉLECTRIQUE DU CONTACTEUR DE FREIN À MAIN. UNE CONNEXION OU UNE UTILISATION INAPPROPRIÉE DE CE FIL PEUT ÊTRE ILLÉGALE AU RE-GARD DE LA LOI EN VIGUEUR ET RIS-QUE D'ENTRAÎNER DES BLESSURES OU DES DOMMAGES SÉRIEUX.**
- • Ne modifiez pas ou ne désactivez pas le système de verrouillage du frein de stationnement qui a été mis en place pour votre sécurité. Modifier ou désactiver le système de verrouillage du frein de stationnement peut entraîner de graves blessures ou même la mort.
- Pour éviter les risques de dommages ou blessures et la violation éventuelle des lois applicables, ce produit ne doit pas être utilisé lorsqu'une image vidéo est visible par le conducteur.
- Dans certains pays, la visualisation d'une image vidéo sur écran dans une voiture est illégale, même s'il s'agit d'autres personnes que le conducteur. Lorsqu'il existe de telles lois, vous devez vous y conformer.
- Lorsque vous serrez le frein à main pour regarder une image vidéo ou activer d'autres fonctions proposées par ce produit, stationnez votre véhicule en lieu sûr. Appuyez sur la pédale de frein avant de desserrer le frein à main si le véhicule est stationné en pente, sinon le véhicule risque de se déplacer lorsque vous desserrez le frein à main.

Si vous essayez de regarder une image vidéo tout en conduisant, l'avertissement « **Regarder la vidéo à l'avant en roulant est interdit** » apparaîtra à l'écran. Pour regarder une image vidéo sur l'écran, stationnez votre véhicule en lieu sûr et serrez le frein à main. Veuillez maintenir la pédale de frein enfoncée avant de desserrer le frein à main.

#### **Pour éviter l'épuisement de la batterie**

Assurez-vous de faire tourner le moteur lors de l'utilisation de ce produit. Utiliser cet appareil sans faire tourner le moteur peut décharger la batterie.

# **AVERTISSEMENT**

N'installez pas ce produit dans les véhicules qui ne possèdent pas de câble ACC ni de circuit disponible.

#### <span id="page-23-0"></span>**Protection du panneau et de l'écran LCD**

- **D** Ne laissez pas la lumière directe du soleil tomber sur l'écran LCD quand ce produit n'est pas utilisé. Une exposition prolongée à la lumière directe du soleil peut entraîner un mauvais fonctionnement de l'écran LCD causé par des températures élevées résultant de l'exposition prolongée.
- **Pour éviter d'endommager l'écran LCD,** touchez les touches de l'écran tactile uniquement avec le doigt en touchant l'écran délicatement.
- p Si une feuille de protection est fixée sur l'écran, il peut en résulter un mauvais fonctionnement en fonction du type de feuille utilisé.
- $\Box$  Lorsque vous utilisez un téléphone portable, maintenez l'antenne du portable éloignée de l'écran LCD pour éviter la perturbation de la vidéo sous la forme de taches, de bandes colorées, etc.

#### **Caméra de rétrovisée**

Avec une caméra de rétrovisée en option, vous pouvez utiliser ce produit pour augmenter votre visibilité pendant une marche arrière ou pour surveiller une caravane remorquée par le véhicule.

# **AVERTISSEMENT**

- • L'IMAGE DE L'ÉCRAN PEUT APPARAÎTRE IN-VERSÉE.
- • UTILISEZ L'ENTRÉE UNIQUEMENT POUR LA CAMÉRA DE RÉTROVISÉE D'IMAGES RE-TOURNÉES OU INVERSÉES. TOUTE AUTRE UTILISATION POURRAIT ENTRAÎNER DES BLESSURES OU DOMMAGES.

# **ATTENTION**

Le mode de rétrovisée doit être utilisé pour vous aider à surveiller une caravane ou pour faire une marche arrière. N'utilisez pas cette fonction dans un but de divertissement.

### **Utilisation du connecteur USB ATTENTION**

• Pour éviter toute perte de données et tout dommage du périphérique de stockage, ne le retirez jamais de ce produit pendant que des données sont en cours de transfert.

Pioneer ne peut pas garantir la compatibilité avec tous les périphériques USB de stockage de masse et ne peut être tenu responsable de la perte de données sur les lecteurs multimédia, les appareils mobiles ou tout autre périphérique, pendant l'utilisation de ce produit.

### **Pour les utilisateurs de SPH-DA210**

#### **Remarque concernant le visionnage de vidéos**

Gardez à l'esprit que l'utilisation de ce système pour une diffusion commerciale ou publique peut contrevenir aux droits d'auteurs protégés par la législation concernant la propriété intellectuelle.

#### **Remarque concernant le visionnage de DVD**

Cet élément intègre une technologie de protection contre la copie protégée par des brevets américains et d'autres droits concernant la propriété intellectuelle de Rovi Corporation. L'ingénierie inverse et le désassemblage sont interdits.

#### **Remarque concernant l'utilisation de fichiers MP3**

Ce produit ne comporte une licence que pour une utilisation privée et non commerciale et ne comporte pas de licence ou d'autorisation pour l'utilisation de ce produit à des fins commerciales (c'est-à-dire donnant lieu à une contrepartie financière), pour la diffusion en direct (terrestre, par satellite, par câble et/ou d'autres moyens) pour l'émission / la diffusion en continu via Internet et/ou d'autres réseaux ou pour d'autres systèmes de distribution de contenu électronique, tels que les applications payantes de diffusion de fichiers audio ou d'audio à la demande. Une licence indépendante est nécessaire pour ce type d'utilisation. Pour plus de détails, veuillez consulter :

http://www.mp3licensing.com.

**Fr**

### <span id="page-24-0"></span>**Remarque avant d'utiliser ce produit Remarque avant d'utiliser ce produit 03**

### **Problème de fonctionnement**

Si ce produit ne fonctionne pas correctement, veuillez vous adresser à votre revendeur ou au centre de service Pioneer agréé le plus proche.

#### **Service après vente pour les produits Pioneer**

Veuillez contacter le revendeur ou le distributeur auprès duquel vous avez acheté le produit pour obtenir le service après vente (y compris les conditions de la garantie) ou d'autres informations. Dans le cas où les informations souhaitées ne seraient pas disponibles, veuillez contacter les sociétés de la liste ci-dessous.

Veuillez ne pas envoyer votre produit directement aux sociétés dont l'adresse est indiquée ci-dessous pour réparation avant d'avoir pris contact avec elles.

#### • **ÉTATS-UNIS**

Pioneer Electronics (USA) Inc. DIVISION DE SERVICE APRÈS VENTE P.O. Box 1760 Long Beach, CA 90801-1760 800-421-1404

#### • **CANADA**

Pioneer Électroniques du Canada, Inc. DÉPARTEMENT DE SATISFACTION DE LA CLIENTÈLE 340 Ferrier Street, Unit 2, Markham, Ontario L3R 2Z5, Canada 1-877-283-5901 905-479-4411

Pour les informations sur la garantie, veuillez vous reporter à la carte de la garantie limitée fournie avec votre produit.

### **Notre site web**

Visitez notre site :

**http://www.pioneerelectronics.com** Au Canada

**http://www.pioneerelectronics.ca**

- 1 Enregistrez votre produit. Nous conservons les détails de votre achat sur fichier pour vous permettre de consulter ces informations en cas de déclaration de sinistre comme la perte ou le vol.
- 2 Recevez des informations sur les produits et les technologies les plus récentes.
- 3 Téléchargez des modes d'emploi, commandez des catalogues de produits, recherchez de nouveaux produits, etc.
- 4 Recevez une notification des mises à niveau de logiciel et des mises à jour de logiciel.

# **À propos de ce produit**

La fonction RBDS (Radio Broadcast Data System) fonctionne uniquement dans les zones comportant des stations FM émettant des signaux RBDS.

### **Détails des fonctions et de l'utilisation de ce produit**

Pour plus d'information sur les fonctions et les opérations de ce produit, veuillez consulter le manuel d'utilisation en balayant le code QR suivant.

#### **For iPhone**

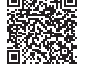

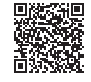

SPH-DA110 SPH-DA210

#### **For AndroidTM adevice and MirrorLinkTM device**

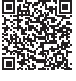

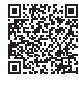

SPH-DA110 SPH-DA210

**Les noms des sociétés privées, des produits ou de toute autre entité décrite ici sont des marques déposées ou des marques commerciales de leur propriétaire respectif.**

 $\supset$  Pour de plus amples informations. consultez le Manuel de fonctionnement.

**Fr**

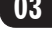

**Chapitre**

### <span id="page-25-0"></span>**Compatibilité avec l'iPhone**

Si vous souhaitez confirmer la compatibilité de l'iPhone et de l'iPod avec ce produit, reportezvous au Manuel de fonctionnement.

- p Dans le présent manuel, iPod et iPhone sont appelés iPhone.
- p Les méthodes de fonctionnement peuvent varier selon les modèles d'iPhone et la version logicielle de l'iPhone.
- $\Box$  En fonction de la version du logiciel de l'iPhone, ce dernier peut ne pas être compatible avec cet appareil. Pour en savoir plus sur la compatibilité de l'iPhone avec ce produit, consultez les informations sur notre site Web.

### **Compatibilité avec les appareils Android™**

- $\Box$  Les modes de fonctionnement peuvent varier selon les modèles Android et la version du système d'exploitation Android.
- $\Box$  En fonction de la version du système d'exploitation Android, ce dernier peut ne pas être compatible avec cet appareil.
- $\Box$  La compatibilité avec tous les appareils Android n'est pas garantie. Pour en savoir plus sur la compatibilité d'Android avec ce produit, reportez-vous aux informations de notre site Web.

### **Informations détaillées concernant les appareils mobiles connectés**

### **ATTENTION**

- • Pioneer ne peut pas être tenu responsable de la perte de données sur les l'appareil mobile, y compris lorsque ces données sont perdues pendant l'utilisation de ce produit. Pensez à sauvegarder régulièrement les données de votre l'appareil mobile.
- • Ne laissez pas l'appareil mobile exposé à la lumière directe du soleil pendant de longues périodes. Une exposition prolongée à la lumière directe du soleil peut entraîner un mauvais fonctionnement de l'appareil mobile causé par des températures élevées résultant de l'exposition prolongée.
- Ne laissez pas l'appareil mobile dans un lieu exposé à de fortes températures.
- • Fixez soigneusement l'appareil mobile pendant la conduite. Ne le laissez pas tomber sur le sol, où il risque de se retrouver coincé sous la pédale de frein ou l'accélérateur.

Pour en savoir plus, reportez-vous à la documentation de l'appareil mobile.

#### **iPod et iPhone**

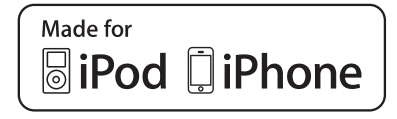

Les accessoires électroniques portant la mention « Made for iPod » et « Made for iPhone » ont été conçus pour fonctionner respectivement avec un iPod ou un iPhone et sont certifiés conformes aux exigences d'Apple par le fabricant.

Apple n'est pas responsable du fonctionnement de cet appareil ou de sa compatibilité avec les normes réglementaires et de sécurité. Veuillez noter que l'emploi de cet accessoire avec un iPod ou un iPhone peut affecter les performances sans fil.

iPhone et iPod sont des marques commerciales d'Apple Inc., déposées aux États-Unis et dans d'autres pays.

#### **iTunes**

iTunes est une marque commerciale d'Apple Inc., enregistrées aux États-Unis et dans d'autres pays.

#### **App Store**

App Store est une marque de service d'Apple Inc.

### **Lightning**

Lightning est une marque commerciale d'Apple Inc.

**26 Fr**

### <span id="page-26-0"></span>**iOS**

iOS est une marque commerciale dont les droits afférents sont détenus par Cisco aux États-Unis et dans d'autres pays.

### **Android et Google Play**

Android et Google Play sont des marques commerciales de Google Inc.

### **Utilisation de contenus connectés via une application**

#### **IMPORTANT**

Configuration requise pour accéder à des services de contenu en utilisant ce produit :

- • La version la plus récente de la (des) application(s) de contenu connecté compatible avec AppRadio pour appareil mobile, disponible auprès du fournisseur de service, téléchargée sur votre appareil appareil mobile.
- • Un compte actif auprès du fournisseur de service de contenus.
- Forfait données pour appareil mobile. **Remarque :** si le forfait de données pour votre appareil mobile n'offre pas une utilisation illimitée des données, des frais supplémentaires pourraient vous être facturés pour accéder aux contenus connectés via une application sur les réseaux 3G, EDGE et/ou LTE(4G).
- Connexion à l'Internet via le réseau 3G. EDGE, LTE(4G) ou Wi-Fi.

#### **Restrictions :**

- • L'accès aux contenus connectés via une application dépendra de la disponibilité d'un réseau cellulaire et/ou Wi-Fi permettant à votre appareil mobile de se connecter à l'Internet.
- La disponibilité du service peut être limitée géographiquement au pays. Consultez le fournisseur de service de contenus connectés pour de plus amples informations.
- **France**<br> **Fr CP**<br> **Fr CP**<br> **Fr CP**<br> **Fr CP**<br> **Pr CP** La capacité de ce produit d'accéder à un contenu connecté est susceptible d'être modifiée sans préavis et pourrait être affectée par l'une des situations suivantes : problèmes de compatibilité avec les versions futures de microprogramme d'appareils mobiles ; problèmes de compatibilité avec les versions futures de la (des) application(s) de contenus connectés pour appareil mobile ; changements ou interruption du service ou de la (des) application(s) de contenus connectés par le fournisseur.
- Pioneer ne peut pas être tenu responsable des problèmes survenant à la suite d'un contenu d'application incorrect ou défectueux.
- • Le contenu et les fonctionnalités des applications prises en charge sont sous la responsabilité des fournisseurs de l'application.
- En AppRadio Mode, les fonctionnalités accessibles à travers ce produit sont limitées pendant la conduite, et les fonctions disponibles sont déterminées par les fournisseurs des applications.
- • La disponibilité des fonctionnalités du AppRadio Mode est déterminée par les fournisseurs des applications et non pas par Pioneer.
- • Le AppRadio Mode permet d'accéder à d'autres applications que celles de la liste (soumises à des limitations pendant la conduite), mais le contenu qui peut être utilisé est déterminé par les fournisseurs des applications.

### <span id="page-27-0"></span>**Annexe Annexe**

### **Bluetooth**

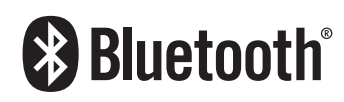

Bluetooth est une technologie de connectivité radio sans fil courte distance, mise au point en remplacement de la connexion par câble pour les téléphones portables, les ordinateurs de poche et autres appareils. Bluetooth fonctionne sur une bande de fréquence de 2,4 GHz et transmet la voix et les données à des vitesses allant jusqu'à 1 mégabit par seconde. Bluetooth a été lancé par un groupe d'intérêt spécial (SIG, Special Interest Group) regroupant Ericsson Inc., Intel Corp., Nokia Corp., Toshiba et IBM en 1998, et il est actuellement développé par presque 2 000 entreprises dans le monde entier.

• La marque de mot et les logos *Bluetooth*® sont des marques déposées appartenant à Bluetooth SIG, Inc. et toute utilisation de ces marques par PIONEER CORPORATION est faite sous licence.

Les autres marques de commerce ou noms commerciaux sont la propriété de leur propriétaire respectif.

### **HDMI**

Les termes HDMI et HDMI High-Definition Multimedia Interface ainsi que le logo HDMI sont des marques commerciales ou des marques déposées de HDMI Licensing, LLC aux États-Unis et dans d'autres pays.

### **MHL**

**28 Fr**

MHL, le logo MHL et Mobile High-Definition Link sont des marques commerciales ou des marques déposées de MHL, LLC aux États-Unis et dans d'autres pays.

### **MirrorLink**

MirrorLink Certified™, le logo de certification Design Only™, MirrorLink™ et le logo MirrorLink™ sont des marques de certification et des marques commerciales de Car Connectivity Consortium LLC. Toute utilisation non autorisée est strictement interdite.

### **PANDORA**

PANDORA, le logo PANDORA et la robe de la marque Pandora sont des marques de commerce ou des marques déposées de Pandora Media, Inc. Utilisation soumise à autorisation.

### **Disques compatibles pour les utilisateurs de SPH-DA210**

### **DVD vidéos et CD**

D'une manière générale, les DVD et les CD portant les logos indiqués ci-dessous peuvent être lus sur le lecteur DVD intégré.

#### **DVD vidéo**

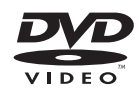

**CD**

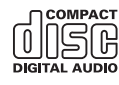

- **D**  $\frac{p}{n}$  est une marque de commerce de DVD Format/Logo Licensing Corporation.
- p Il n'est pas possible de lire des DVD audio. Ce lecteur de DVD peut ne pas être en mesure de lire tous les disques portant le signe indiqué ci-dessus.

### <span id="page-28-0"></span>**Dolby Digital**

Ce produit procède à une réduction par mixage interne des signaux Dolby Digital et le son est émis en stéréo.

p Fabriqué sous licence de Dolby Laboratories. Dolby et le symbole double-D sont des marques déposées de Dolby Laboratories.

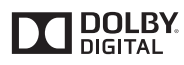

#### **WMA**

Windows Media est une marque déposée ou une marque commerciale de Microsoft Corporation aux États-Unis et/ou dans d'autres pays.

 $\Box$  Ce produit intègre une technologie détenue par Microsoft Corporation, qui ne peut être utilisée et distribuée que sous licence de Microsoft Licensing, Inc.

### **AAC**

AAC signifie Advanced Audio Coding et correspond à un standard de compression de fichiers audio utilisé avec les formats MPEG-2 et MPEG-4. Plusieurs applications peuvent être utilisées pour encoder des fichiers AAC, mais les formats et extensions de fichiers diffèrent en fonction de l'application utilisée pour l'encodage. Cette unité peut lire des fichiers AAC encodés par iTunes.

#### **Licence, exonération de garantie et limite de responsabilité**

#### **DISPOSITIONS EN MATIÈRE DE SÉCURITÉ**

#### **Limitation de responsabilité**

LES GARANTIES EXPRIMÉES DANS LA GARAN-TIE LIMITÉE DE PIONEER SONT LES SEULES GARANTIES FAITES PAR PIONEER OU UN QUELCONQUE DE CES CONCÉDANTS DE LICENCE, SELON LE CAS. PIONEER ET SES CONCÉDANTS DE LICENCE DÉCLINENT EX-PRESSÉMENT TOUTE AUTRE GARANTIE, EXPRESSE OU IMPLICITE, Y COMPRIS ET SANS LIMITATION, LES GARANTIES DE QUALITÉ MARCHANDE ET D'ADÉQUATION À UN USAGE PARTICULIER.

#### **Limite de responsabilité**

**Fr CP**<br>**Fr 29**<br>**Pr 29**<br>**Pr 29**<br>**Pr 29** DANS TOUTE LA MESURE PERMISE PAR LA LOI EN VIGUEUR, NI PIONEER NI SES CONCÉDANTS DE LICENCE NE SAURONT ÊTRE RESPONSABLES VIS-À-VIS DE VOUS DE TOUS DOMMAGES INDI-RECTS, CONSÉCUTIFS, ACCESSOIRES, PUNITIFS OU SPÉCIAUX, QUELQUE SOIT LE FONDEMENT JURIDIQUE, QUE CE SOIT SUR LE FONDEMENT DE SA RESPONSABILITÉ CONTRACTUELLE OU EX-TRACONTRACTUELLE, Y COMPRIS LA NÉGLIGEN-CE, MÊME SI CES PARTIES ONT ÉTÉ AVERTIES DE LA POSSIBILITÉ DE TELS DOMMAGES. DANS TOUTE LA MESURE PERMISE PAR LA LOI EN VIGUEUR, LA PLEINE RESPONSABILITÉ DE PIONEER OU DE SES CONCÉDANTS DE LICENCE DÉCOULANT DE OU LIÉE À VOTRE UTILISATION DES PRODUITS, Y COMPRIS, SANS LIMITATION, LES RÉCLAMATIONS AU TITRE DE LA GARANTIE OU QUELCONQUE RÉCLAMATION POUR DES DOMMAGES MATÉRIELS, LE DÉCÈS OU L'INVALI-DITÉ, INDÉPENDAMMENT DE L'INSTANCE ET DU MOTIF JURIDIQUE INVOQUÉ, CONTRACTUEL, RESPONSABILITÉ CIVILE OU PÉNALE (Y COMPRIS NÉGLIGENCE), DE LA RESPONSABILITÉ DU FAIT DES PRODUITS OU DE TOUT AUTRE PRINCIPE DE DROIT, NE SAURAIT DÉPASSER MILLE DOLLARS (1 000 USD). CERTAINES JURIDICTIONS N'AUTO-RISENT PAS L'EXCLUSION DES DOMMAGES OU LIMITE DE RESPONSABILITÉ, LES LIMITATIONS ET EXCLUSIONS CI-DESSUS, DANS LA MESURE OÙ ELLES SONT INTERDITES PAR LA LOI EN VI-GUEUR, PEUVENT DONC NE PAS S'APPLIQUER À VOUS. VOS DROITS SPÉCIFIQUES PEUVENT VARIER D'UNE JURIDICTION À L'AUTRE.

p,

#### <span id="page-29-0"></span>**Annexe Annexe**

#### **sha1, sha2**

Copyright (C) 1995, 1996, 1997 et 1998 WIDE Project.

Tous droits réservés.

La redistribution et l'utilisation sous formes source et binaire avec ou sans modifications sont autorisées, dans la mesure ou les conditions suivantes sont satisfaites :

- 1. La redistribution du code source doit conserver la mention de copyright indiquée ci-dessus, cette liste de conditions ainsi que la clause de non-garantie suivante.
- 2. La redistribution sous forme binaire doit reproduire la mention de copyright indiquée ci-dessus, cette liste de conditions ainsi que la clause de non-garantie de la documentation et/ou d'autres documents fournis avec la distribution.
- 3. Ni le nom du projet, ni les noms de ses contributeurs ne peuvent être utilisés afin de recommander ou de promouvoir des produits dérivés de ce logiciel sans autorisation expresse écrite préalable.

CE LOGICIEL EST FOURNI PAR LE PROJET ET SES CONTRIBUTEURS « EN L'ÉTAT » ET AU-CUNE GARANTIE EXPRESSE OU IMPLICITE, Y COMPRIS ET SANS LIMITATION, LES GARAN-TIES IMPLICITES DE QUALITÉ MARCHANDE ET D'ADÉQUATION POUR UN USAGE PARTICULI-ER, N'EST ACCORDÉE. EN AUCUN CAS LE PROJET OU SES CONTRIBUTEURS NE PEU-VENT ÊTRE TENUS RESPONSABLES DES DOM-MAGES CAUSÉS DE MANIÈRE DIRECTE, INDI-RECTE, ACCESSOIRE, SPÉCIALE, EXCEPTION-NELLE OU CONSÉCUTIVE (Y COMPRIS ET SANS LIMITATION, L'ACQUISITION DE PRODUITS OU SERVICES DE REMPLACEMENT, LA PERTE D'UTILISATION, DE DONNÉES OU DE BÉNÉFIC-ES, OU L'INTERRUPTION DE L'ACTIVITÉ COM-MERCIALE) QUELLE QU'EN SOIT LA CAUSE ET LE TYPE DE RESPONSABILITÉ OBJECTIVE, CONTRACTUELLE, STRICTE OU DÉLICTUELLE (Y COMPRIS LA NÉGLIGENCE OU POUR UNE AU-TRE CAUSE) RÉSULTANT D'UNE MANIÈRE OU D'UNE AUTRE DE L'UTILISATION DE CE LOGICIEL, MÊME SI LA POSSIBILITÉ DE TELS DOMMAGES A ÉTÉ DÉCLARÉE.

#### **OpenSSL**

#### **PROBLÈMES LIÉS AUX LICENCES**

OpenSSL reste couvert par une licence double, c'est-à-dire que les deux conditions de la licence d'OpenSSL et de la licence SSLeay originale s'appliquent.

OpenSSL reste couvert par une licence double, c'est-à-dire que les deux conditions de la licence d'OpenSSL et de la licence SSLeay originale s'appliquent.

openssl-core@openssl.org. Licence OpenSSL

Copyright (c) 1998-2008 The OpenSSL Project. Tous droits réservés.

La redistribution et l'utilisation sous formes source et binaire avec ou sans modifications sont autorisées, dans la mesure ou les conditions suivantes sont satisfaites :

- 1. La redistribution du code source doit conserver la mention de copyright indiquée ci-dessus, cette liste de conditions ainsi que la clause de non-garantie suivante.
- 2. La redistribution sous forme binaire doit reproduire la mention de copyright indiquée ci-dessus, cette liste de conditions ainsi que la clause de non-garantie de la documentation et/ou d'autres documents fournis avec la distribution.
- 3. Tout le matériel publicitaire mentionnant les fonctions ou l'utilisation de ce logiciel doit comporter l'information suivante : « Ce produit comprend un logiciel développé par OpenSSL Project pour une utilisation avec OpenSSL Toolkit (http://www.openssl.org/) »
- 4. Les noms « OpenSSL Toolkit » et « OpenSSL Project » ne peuvent pas être utilisés afin de recommander ou de promouvoir des produits dérivés de ce logiciel sans autorisation expresse écrite préalable. Pour obtenir une autorisation écrite, veuillez écrire à : openssl-core@openssl.org.
- 5. Les produits dérivés de ce logiciel ne peuvent pas porter le nom « OpenSSL », et « OpenSSL » ne peut pas apparaître dans leur nom sans autorisation écrite préalable d'OpenSSL Project.

Français

#### **Annexe Annexe**

<span id="page-30-0"></span>6. Les redistributions de toutes les formes doivent comporter l'information suivante : « Ce produit comprend un logiciel développé par OpenSSL Project pour une utilisation avec OpenSSL Toolkit (http://www.openssl.org/) »

CE LOGICIEL EST FOURNI PAR OpenSSL PROJ-ECT « EN L'ÉTAT » ET AUCUNE GARANTIE EX-PRESSE OU IMPLICITE, Y COMPRIS ET SANS LIMITATION, LES GARANTIES IMPLICITES DE QUALITÉ MARCHANDE ET

D'ADÉQUATIONPOUR UN USAGE PARTICULI-ER, N'EST ACCORDÉE. EN AUCUN CAS LE OpenSSL PROJECT OU SES CONTRIBUTEURS NE PEUVENT ÊTRE TENUS RESPONSABLES DES DOMMAGES CAUSÉS DE MANIÈRE DI-RECTE, INDIRECTE, ACCESSOIRE, SPÉCIALE, EXCEPTIONNELLE OU CONSÉCUTIVE (Y COM-PRIS ET SANS LIMITATION L'ACQUISITION DE PRODUITS OU SERVICES DE REMPLACEMENT, LA PERTE D'UTILISATION, DE DONNÉES OU DE BÉNÉFICES, OU L'INTERRUPTION DE L'ACTIVITÉ COMMERCIALE) QUELLE QU'EN SOIT LA CAUSE ET LE TYPE DE RESPONSABILITÉ OB-JECTIVE, CONTRACTUELLE, STRICTE OU DÉLIC-TUELLE (Y COMPRIS LA NÉGLIGENCE OU POUR UNE AUTRE CAUSE) RÉSULTANT D'UNE MANIÈRE OU D'UNE AUTRE DE L'UTILISATION DE CE LOGICIEL, MÊME SI LA POSSIBILITÉ DE TELS DOMMAGES A ÉTÉ DÉCLARÉE.

Ce produit contient un logiciel de chiffrement écrit par

Eric Young (eay@cryptsoft.com).

Ce produit contient un logiciel écrit par Tim Hudson (tjh@cryptsoft.com).

#### **SSLeay**

Copyright (C) 1995-1998 Eric Young (eay@cryptsoft.com) Tous droits réservés.

 Ce pack est une implémentation SSL écrite par Eric Young (eay@cryptsoft.com).

Cette implémentation a été écrite pour être conforme à Netscapes SSL.

Cette bibliothèque est gratuite pour une utilisation commerciale et non commerciale, dans la mesure où les conditions suivantes sont satisfaites.

Les conditions suivantes s'appliquent à tout le code compris dans cette distribution, le code RC4, ttRSA, lhash, DES, etc. et ne se limitent pas au code SSL. La documentation SSL incluse dans cette distribution est couverte par les mêmes termes de copyright, à ceci près que son propriétaire est

Tim Hudson (tjh@cryptsoft.com).

Le copyright reste la propriété d'Eric Young, et de ce fait, les informations de copyright présentes dans le code ne doivent pas être supprimées. Si ce pack est utilisé dans un produit, Eric Young doit être cité comme auteur des éléments de la bibliothèque utilisés.

**France**<br> **France**<br> **F** Cela peut prendre la forme d'un texte affiché au démarrage du programme ou placé dans la documentation (électronique ou imprimée) fournie avec ce pack. La redistribution et l'utilisation sous formes source et binaire avec ou sans modifications sont autorisées, dans la mesure ou les conditions suivantes sont satisfaites :

- 1. La redistribution du code source doit conserver la mention de copyright, cette liste de conditions ainsi que la clause de non-garantie suivante.
- 2. La redistribution sous forme binaire doit reproduire la mention de copyright indiquée cidessus, cette liste de conditions ainsi que la clause de non-garantie de la documentation et/ ou d'autres documents fournis avec la distribution.
- 3. Tout le matériel publicitaire mentionnant les fonctions ou l'utilisation de ce logiciel doit comporter l'information suivante :

« Ce produit contient un logiciel de chiffrement écrit par

Eric Young (eay@cryptsoft.com) ».

Le terme « chiffrement » peut être supprimé si les routines de la bibliothèque utilisées ne sont pas concernées par le chiffrement :-).

4. Si vous incluez du code spécifique à Windows (ou un code en étant dérivé) provenant du répertoire d'applications (code d'applications) vous devez ajouter cette information : « Ce produit contient un logiciel écrit par Tim Hudson (tjh@cryptsoft.com). »

#### <span id="page-31-0"></span>**Annexe Annexe**

CE LOGICIEL EST FOURNI PAR ERIC YOUNG « EN L'ÉTAT » ET AUCUNE GARANTIE EXPRESSE OU IMPLICITE, Y COMPRIS ET SANS LIMITA-TION, LES GARANTIES IMPLICITES DE QUALITÉ MARCHANDE ET D'ADÉQUATION POUR UN US-AGE PARTICULIER, N'EST ACCORDÉE. EN AU-CUN CAS L'AUTEUR OU SES CONTRIBUTEURS NE PEUVENT ÊTRE TENUS RESPONSABLES DES DOMMAGES CAUSÉS DE MANIÈRE DI-RECTE, INDIRECTE, ACCESSOIRE, SPÉCIALE, EXCEPTIONNELLE OU CONSÉCUTIVE (Y COM-PRIS, ET SANS LIMITATION L'ACQUISITION DE PRODUITS OU SERVICES DE REMPLACEMENT. LA PERTE D'UTILISATION, DE DONNÉES OU DE BÉNÉFICES, OU L'INTERRUPTION DE L'ACTIVITÉ COMMERCIALE) QUELLE QU'EN SOIT LA CAUSE ET LE TYPE DE RESPONSABILITÉ OB-JECTIVE, CONTRACTUELLE, STRICTE OU DÉLIC-TUELLE (Y COMPRIS LA NÉGLIGENCE OU POUR UNE AUTRE CAUSE) RÉSULTANT D'UNE MANIÈRE OU D'UNE AUTRE DE L'UTILISATION DE CE LOGICIEL, MÊME SI LA POSSIBILITÉ DE TELS DOMMAGES A ÉTÉ DÉCLARÉE.

La licence et les termes de distribution de n'importe quelle version disponible au public, ou d'un code dérivé de celui-ci, ne peuvent pas être modifiés, c'est-à-dire que ce code ne peut pas être simplement copié et placé sous une autre licence de distribution

[y compris la licence publique GNU].

#### **libpng**

Cette copie des avis libpng est fournie pour votre commodité. En cas de divergence entre cette copie et les avis dans le fichier png.h faisant partie de la distribution libpng, ce dernier prévaut.

MENTION DE DROITS D'ALITEUR, LIMITATION DE RESPONSABILITÉ et LICENCE :

Si vous modifiez libpng, vous pouvez insérer des avis supplémentaires immédiatement après cette phrase.

Ce code est délivré avec la licence libpng.

Les versions de libpng 1.2.6, 15 août 2004, à 1.5.0, 6 janvier 2011, font l'objet de Copyright (c) 2004, 2006-2010 Glenn Randers- Pehrson, et sont distribuées en accord avec la même limitation de responsabilité et la même licence que libpng-1.2.5 avec la personne suivante ajoutée aux auteurs participants :

Cosmin Truta

La version libpng 1.0.7 du 1er juillet 2000 à la version 1.2.5 du 3 octobre 2002 sont protégées par les droits d'auteur (c) 2000-2002 Glenn Randers-Pehrson, et sont distribuées sous les mêmes conditions de limitation de responsabilité et de licence que libpng-1.0.6 avec les ajouts suivants à la liste d'auteurs contributeurs

Simon-Pierre Cadieux Eric S. Raymond Gilles Vollant

et avec les ajouts suivants à la limitation de responsabilité :

Il n'existe aucune garantie contre les possibilités de privation de jouissance de la bibliothèque ou contre les infractions aux droits des tiers. Il n'y a aucune garantie que notre travail ou la bibliothèque réponde à vos besoins ou usages particuliers. Cette bibliothèque est fournie avec tous les défauts qu'elle contient, l'utilisateur prend à sa charge la totalité des risques de qualité satisfaisante, de performances, d'exactitude et d'effort. La version libpng 0.97 de janvier 1998 à la version 1.0.6 du 20 mars 2000 sont protégées par les droits d'auteur (c) 1998, 1999 Glenn Randers-Pehrson, et sont distribuées sous les mêmes conditions de limitation de responsabilité et de licence que libpng-0.96 avec les ajouts suivants à la liste d'auteurs contributeurs :

#### **Annexe Annexe**

Tom Lane Glenn Randers-Pehrson Willem van Schaik

La version libpng 0.89 de juin 1996 à la version 0.96 de mai 1997 sont protégées par les droits d'auteur (c) 1996, 1997 Andreas Dilger, et sont distribuées sous les mêmes conditions de limitation de responsabilité et de licence que libpng-0.88 avec les ajouts suivants à la liste d'auteurs contributeurs :

John Bowler Kevin Bracey Sam Bushell Magnus Holmgren Greg Roelofs Tom Tanner

La version libpng 0.5 de mai 1995 à la version 0.88 de janvier 1996 sont protégées par les droits d'auteur (c) 1995, 1996 Guy Eric Schalnat, Group 42, Inc.

Pour les besoins de cette mention de droits d'auteur et de licence, « auteurs contributeurs » est défini comme l'ensemble de personnes suivantes :

Andreas Dilger Dave Martindale Guy Eric Schalnat Paul Schmidt Tim Wegner

La bibliothèque de référence PNG est fournie « TEL QUELLE ». Les auteurs contributeurs et Group 42 Inc. réfutent toute garantie, explicite ou implicite, y compris mais sans limitation, les garanties de valeur marchande et d'adaptation à un usage quelconque. Les auteurs contributeurs et Group 42 Inc. ne sauraient être tenus responsables des dommages directs, indirects, accessoires, spéciaux, dommages et intérêts ou dommages consécutifs, pouvant survenir suite à l'utilisation de la bibliothèque de référence PNG, même s'ils ont été avertis de la possibilité de tels dommages.

Il est autorisé par le présent document d'utiliser, de copier, de modifier et de distribuer ce code source, ou des portions de celui-ci, à quelque fin que ce soit, gratuitement, sous réserve des restrictions suivantes :

- 1. L'origine de ce code source ne doit pas être présentée de manière mensongère.
- 2. Les versions modifiées doivent être clairement identifiées comme telles et ne doivent pas être présentées fallacieusement comme étant la source originale.
- 3. Cette mention de droit d'auteur ne doit pas être ôtée ou modifiée de toute source ou distribution de source modifiée.

Les auteurs contributeurs et Group 42, Inc. autorisent expressément, gratuitement, et encouragent à l'utilisation de ce code source en tant que composant soutenant le format de fichier PNG dans les produits commerciaux. Si vous utilisez ce code source dans un produit, nous apprécierions que vous nous mentionniez, mais ceci n'est pas une obligation.

Une fonction « png\_get\_copyright » vous est proposée, que vous pourrez utiliser facilement dans les cases « à propos de » et autres :

printf("%s",png\_get\_copyright(NULL));

**Francisco Servents**<br> **Francisco Servents**<br> **Francisco Servents**<br> **Fr** (33)<br> **Fr** (33) De plus, le logo PNG (en format PNG évidemment) est fourni dans les fichiers « pngbar.png » et « pngbar.jpg » (88x31) et « pngnow.png » (98x31). Libpng est un logiciel OSI Certified Open Source. OSI Certified Open Source est une marque de certification de l'Open Source Initiative.

Glenn Randers-Pehrson glennrp sur users.sourceforge.net 6 janvier 2011

#### <span id="page-33-0"></span>**Annexe**

#### **Annexe Annexe**

### **Spécifications**

#### **Généralités**

Source électrique nominale ........................................14,4 V CC (plage de tension autorisée : 10,8 V à 15,1 V CC) Installation de mise à la terre ........................................Type négatif Consommation électrique maximum ......................................10,0 A Dimensions ( $L \times H \times P$ ) : Châssis ......................178 mm × 100 mm × 168 mm Partie avant...............171 mm × 97 mm × 16 mm Poids SPH-DA210 ...................2,2 kg SPH-DA110 ...................1,5 kg

#### **Affichage**

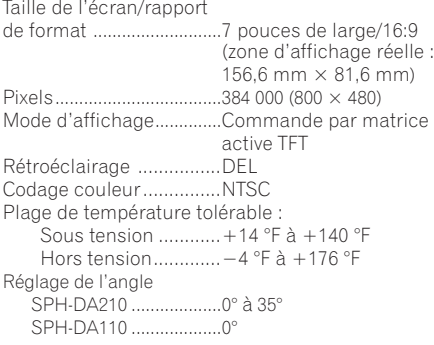

#### **Audio**

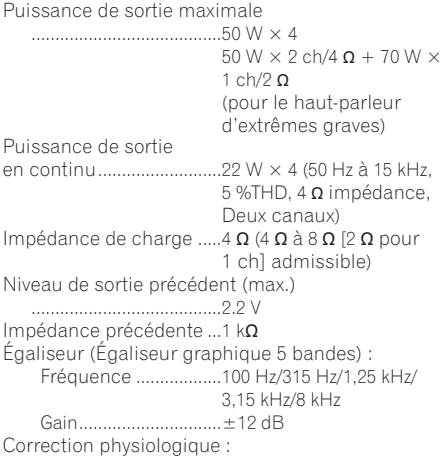

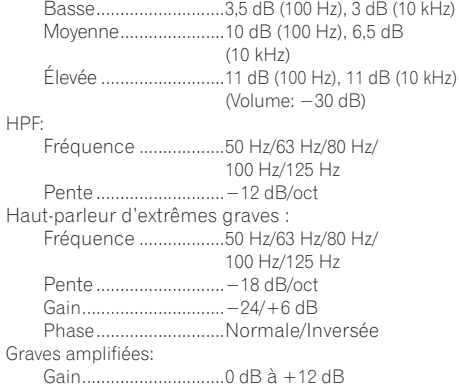

#### **Lecteur DVD (SPH-DA210)**

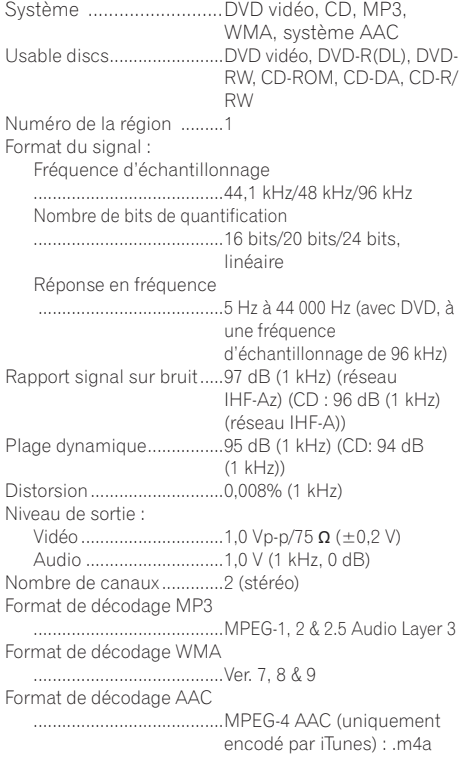

#### **Bluetooth**

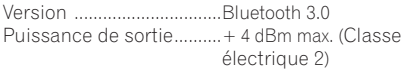

### **Annexe Annexe**

Français

#### **Tuner FM**

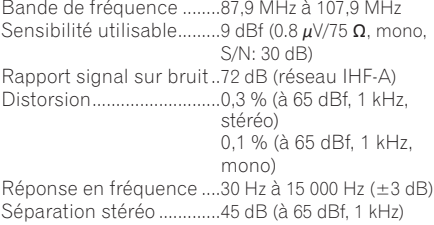

#### **Tuner AM**

Bande de fréquence ........530 kHz à 1 710 kHz (10 kHz) Sensibilité utilisable.........25 *μ*V (S/N: 20 dB) Rapport signal sur bruit ........................................62 dB (réseau IHF-A)

**GPS**

Récepteur GPS : Système ......................L1, C/Acode GPS SPS (Service de positionnement standard) Système de réception ....................................Système de réception multicanal à 50 canaux Fréquence de réception ......................................1 575,42 MHz Sensibilité ..................−142 dBm (typ) Fréquence ..................Env. une fois par seconde Antenne GPS : Antenne.....................Antenne micro-ruban plate/Polarisation hélicoïdale côté droit Câble d'antenne........3,55 m Dimensions  $(I \times H \times P)$ : ....................................33 mm × 14,7 mm × 36 mm Poids............................73,7 g

#### **Caractéristiques CEA2006**

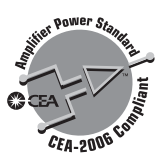

Puissance de sortie.........14 W RMS × 4 canaux (à 4  $\Omega$  et  $\leq$  1 % DHT+N) Rapport signal sur bruit..91 dBA (référence : 1 W sur  $4 \Omega$ 

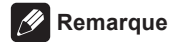

**Annexe**<br> **Francisco**<br> **Francisco**<br> **Francisco**<br> **Francisco** Les caractéristiques et la présentation peuvent être modifiées à des fins d'amélioration sans avis préalable.

p,

#### **PIONEER CORPORATION**

1-1, Shin-ogura, Saiwai-ku, Kawasaki-shi, Kanagawa 212-0031, JAPAN

#### **PIONEER ELECTRONICS (USA) INC.**

P.O. Box 1540, Long Beach, California 90801-1540, U.S.A. TEL: (800) 421-1404

#### **PIONEER ELECTRONICS OF CANADA, INC.**

340 Ferrier Street, Unit 2, Markham, Ontario L3R 2Z5, Canada TEL: 1-877-283-5901 TEL: 905-479-4411

#### **PIONEER EUROPE NV**

Haven 1087, Keetberglaan 1, B-9120 Melsele, Belgium/ **Belgique** TEL: (0) 3/570.05.11

#### **PIONEER ELECTRONICS ASIACENTRE PTE. LTD.**

253 Alexandra Road, #04-01, Singapore 159936 TEL: 65-6472-7555

#### **PIONEER ELECTRONICS AUSTRALIA PTY. LTD.**

5 Arco Lane, Heatherton, Victoria, 3202, Australia TEL: (03) 9586-6300

#### **PIONEER ELECTRONICS DE MEXICO, S.A. de C.V.**

Blvd.Manuel Avila Camacho 138 10 piso Col.Lomas de Chapultepec, Mexico, D.F. 11000 TEL: 55-9178-4270

先鋒股份有限公司 台北市內湖區瑞光路 407 號 8 樓 電話 :886-(0)2-2657-3588

#### 先鋒電子(香港)有限公司

香港九龍長沙灣道 909 號 5 樓 電話 :852-2848-6488

<KMZAX> <13D00000>

© 2013 PIONEER CORPORATION. All rights reserved. © 2013 PIONEER CORPORATION. Tous droits de reproduction et de traduction réservés.

Printed in Thailand Imprimé en Thaïlande <CRD4686-A/N> UC

Free Manuals Download Website [http://myh66.com](http://myh66.com/) [http://usermanuals.us](http://usermanuals.us/) [http://www.somanuals.com](http://www.somanuals.com/) [http://www.4manuals.cc](http://www.4manuals.cc/) [http://www.manual-lib.com](http://www.manual-lib.com/) [http://www.404manual.com](http://www.404manual.com/) [http://www.luxmanual.com](http://www.luxmanual.com/) [http://aubethermostatmanual.com](http://aubethermostatmanual.com/) Golf course search by state [http://golfingnear.com](http://www.golfingnear.com/)

Email search by domain

[http://emailbydomain.com](http://emailbydomain.com/) Auto manuals search

[http://auto.somanuals.com](http://auto.somanuals.com/) TV manuals search

[http://tv.somanuals.com](http://tv.somanuals.com/)